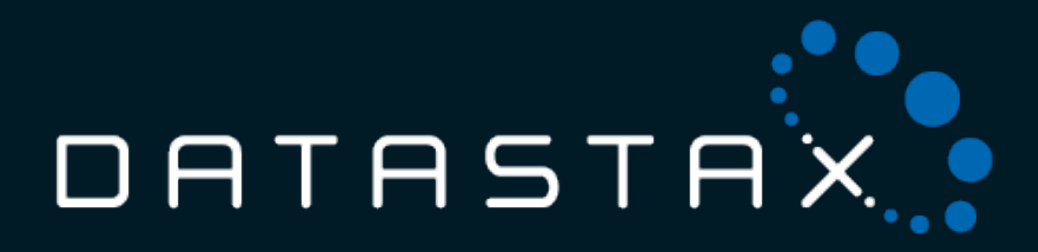

## DataStax Enterprise 3.x Realtime Analytics with Solr

Jason Rutherglen

#### About the Presenter

- Big Data Engineer at DataStax
- Co-author of 'Programming Hive' and 'Lucene and Solr: The Definitive Guide' from O'Reilly

#### About DataStax

- The company behind Cassandra
- Sells DataStax Enterprise

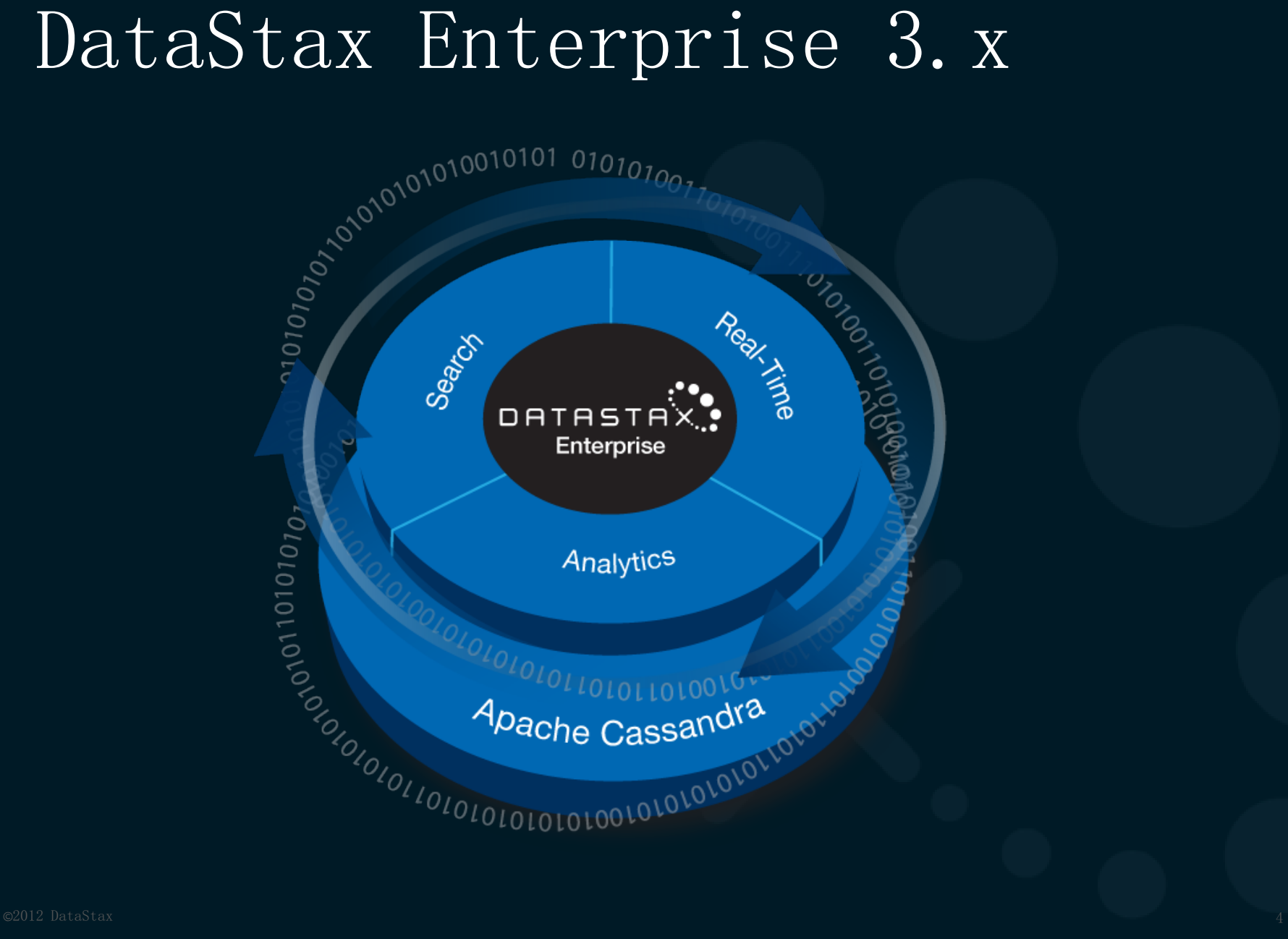

#### DataStax Enterprise

- Single stack
- Cassandra
- Solr
- Hadoop
- Consulting
- Support

#### Cassandra at Netflix

- ZDNet article: "The biggest cloud app of all: Netflix"
- <http://zd.net/ZHtrmW>
- Built on Cassandra
- "According to Cockcroft, if something goes wrong, Netflix can continue to run the entire service on two out of three zones"

#### What is Big Data?

- Petabytes of growing data
- Hadoop is for batch work
- What are the solutions for realtime?

#### What is realtime?

- Near realtime
- 1000 millisecond latency

#### Why not relational databases?

- Cost of scaling to petabytes
- Physical limitations

#### Relational to Big Data

- Hadoop for batch
- Solr and Cassandra for realtime
- Gives most of relational capability at 1/10 the cost, scales linearly

#### Why Cassandra?

- Distributed database heavy lifting
- Simple dynamo model
- Executes replication tasks extremely well

#### Cassandra vs. HBase

- Cassandra is easier, code is readable
- Fewer moving parts
- Multi-datacenter replication
- Enables low level IO tuning

#### Cassandra vs. HBase

- HBase runs on HDFS
- HDFS is not designed for random access IO
- Multiple hacks / products to perform random access (MapR, HDFS Jiras)

#### Cassandra vs. HBase

- Cassandra is peer to peer, there is no single point of failure (SPOF)
- The HDFS name node is a single point of failure

#### HBase at Facebook

- Most of Facebook runs on MySQL
- Memcache front ends the reads

#### Batch Analytics

- Hive with Hadoop
- A vague dialect of SQL
- Requires Java for UDFs
- Relational Joins

#### Realtime Analytics

- Solr
	- SQL features except relational joins • Use Hive for relational joins
- CEP (Complex Event Processing)
	- Storm

## CEP (Complex Event Processing)

• Storm, computes results on streaming data

#### Lucene

- Java inverted indexing library
- Text analytics is raw computation over linear sets of data
- High speed computation engine

#### Inverted Indexes

- Terms dictionary points to list document ids (integers)
- Tokenizes text
- Complete variety of computation on vectors of data

#### Solr

- Search server built around Lucene
- Adds faceting, distributed search
- Missed the cloud environment features of NoSQL systems for many years

#### Solr Cloud

- Solr Cloud is a Zookeeper based system
- New and probably not production ready
- Playing catch up

#### Elastic Search

- High overlap with Solr
- More mature than Solr Cloud
- Less distributed features than Cassandra

#### Cassandra Concepts

- Columns, column families, keyspaces
- Peer to peer
- Eventual consistency
- Implements basic Google BigTable model

#### Lucene and Cassandra

• Both implement a log structured merge tree file architecture

#### DataStax Enterprise with Solr

- Data is stored in Cassandra
- Data placement controlled by Cassandra
- Solr is a secondary index (only)

#### DataStax Enterprise with Solr

• Separation of church and state, eg, data and index

#### Indexing

- Indexing is a CPU intensive task
- Not IO bound because of multithreading
- When a thread is flushing, other threads are indexing, CPU is saturated at all times

#### Queries

- IO bound, index needs to fit in RAM, then CPU bound
- Lucene enables multithreading queries
- Solr does not multithread queries

#### DataStax Enterprise with Solr

- Eventual consistency, each node has it's own Lucene index
- Lucene segment files are not replicated (like Solr Cloud and ElasticSearch)

#### Distributed Search Architecture

• Query requests are round robin'd across nodes automatically

#### DSE 3.0.1

#### • 3.0.1 is the current release of DataStax Enterprise

- Ease of re-indexing
- Re-index the entire cluster or pernode
- Re-indexing occurs when the Solr schema changes

• Solr Cloud requires re-indexing from an external data source such as a relational database

- DSE re-indexes directly from Cassandra
- No custom code is required for reindexing

- View the heap memory usage of the field caches
- Perform capacity planning

- Multithreaded re-indexing and repair
- Adding a new Solr node is fast

- Kerberos and SSL security
- Security audit logging

#### DataStax Enterprise 3.1

- Near realtime: per-segment filters, facets, multivalue facets
- $Solr 4.3$

#### DataStax Enterprise 3.1

- vNodes
- Composite keys

#### Future

- Multi datacenter live Solr schema updates and re-indexing
- CQL  $\rightarrow$  Solr queries, makes porting SQL applications easy for SQL developers

#### Demo of Wikipedia

#### Real World Example: Tick Data

- Details about every trade
- Tick data generated real time and is quantitatively query-able
- Too big to query on in real time? Not anymore!

#### Tick Data - Moving Average

- Computing the moving stock price average in real time
- Comparing multiple moving averages for different stock\_symbols
- Requires statistical analysis, group by companies, and faceting features

#### Tick Data Analytics - Ad Hoc Searches

- Read latest ticks for a given company
- Query ticks for companies in specific verticals during large events such as press releases
- Compute deviation of stock data over 5 years for groups of companies

#### Real Time Stocks Demo

#### **Real Time Stock Data Demo**

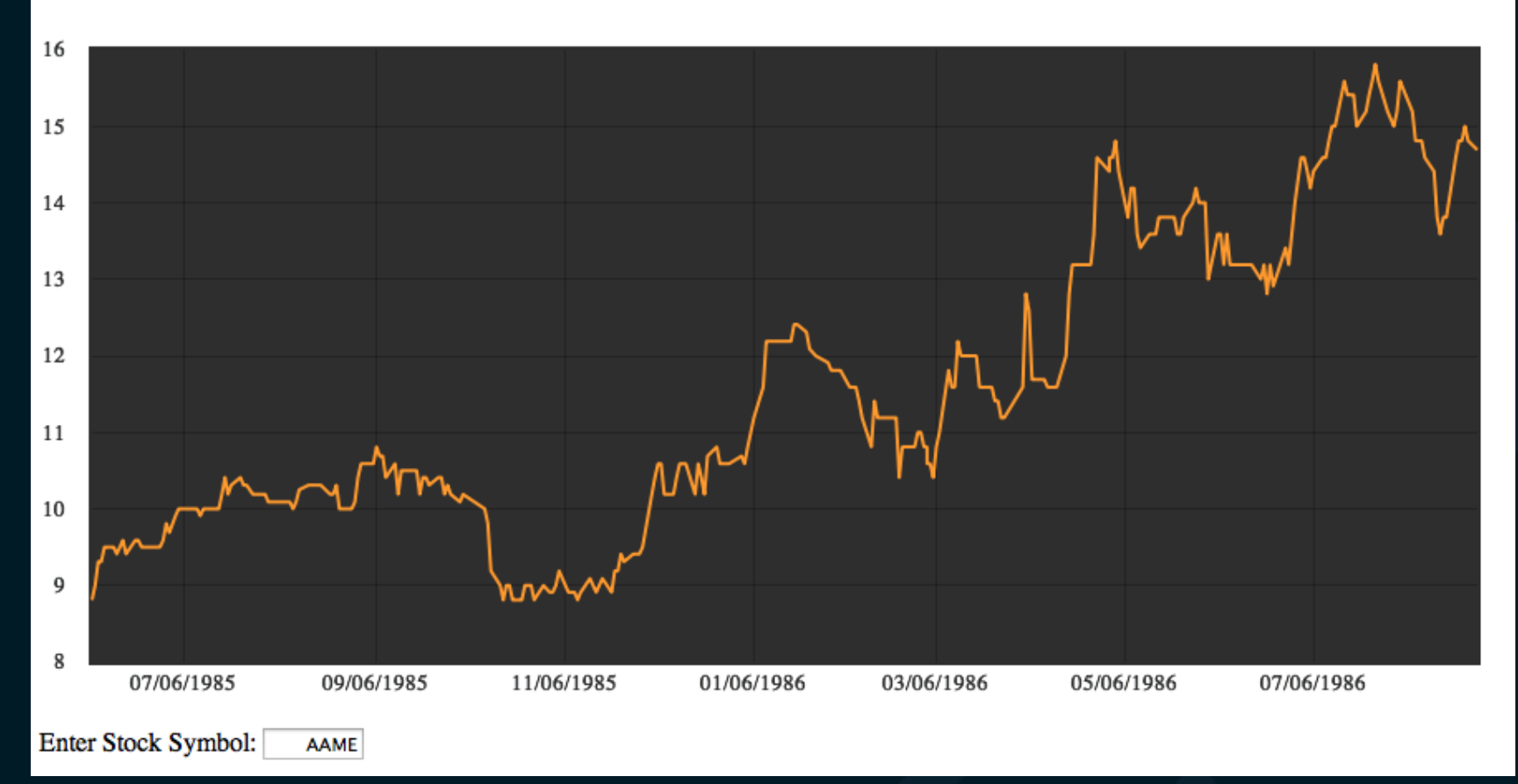

# Solr

#### General

#### Schema

- Like an SQL CREATE TABLE statement
- Defines field types
- Defines fields

### Solr Config

• XML based configuration options for Solr

#### Soft Commit

- Commits new index segment to RAM
- Avoids 'hard' commit fsync

#### Auto Soft Commit

```
<!-- The default high-performance update handler --> 
<updateHandler class="solr.DirectUpdateHandler2">
 <autoSoftCommit> 
     <maxTime>1000</maxTime> <!– Near Realtime of 1 second -->
  </autoSoftCommit> 
</updateHandler>
```
#### Field Cache

- Loaded for sort and facet queries
- Uses heap space

### SolrJ / HTTP

- Java based API for interacting with a Solr server
- DSE supports SolrJ/HTTP with no changes

#### Insert data with CQL

- Auto data type mapping
- Copy fields
- Dynamic fields

#### CQL with Solr Query

- Exists however is mainly useful for debugging
- Limited functionality, queries a single node

## CQL Insert Example

INSERT INTO wikipedia (key, text) VALUES ('1', 'when in rome')

# SQL to Solr

#### How to convert applications

#### SQL to Solr

- Common to convert existing SQL applications to Big Data
- Focus on the application functionality

#### SQL to Solr

• Cassandra makes all distributed operations easy

#### SELECT WHERE

- SELECT \* FROM wikipedia WHERE type  $=$  'pdf'
- q=type:pdf

#### SELECT columns

- SELECT title, text FROM wikipedia
- $q=x:$   $\star$
- fl=title, text

#### SELECT COUNT

- SELECT COUNT(\*) FROM wikipedia WHERE type = 'pdf'
- q=type:pdf
- Get the num found

#### SELECT ORDER BY

- SELECT \* FROM stocks ORDER BY price ASC
- $q=x:$   $*$
- sort=price asc

#### SELECT AVG

- SELECT AVG(price) FROM stocks
- $q=x:$   $\star$
- stats=true
- stats.field=price
- The average is called 'mean' in the Solr results

#### SELECT AVG GROUP BY

- SELECT AVG(price) FROM stocks GROUP BY symbol
- $q=x:$   $\star$
- stats=true
- stats.field=price
- stats.facet=symbol

#### SELECT WHERE LIKE

- SELECT \* FROM wikipedia WHERE text LIKE 'rom%'
- q=text:rom\*

 $\begin{smallmatrix} &0&10&10&1&0&10&0&0&0&0&1&1&1&0&0&0&1&0&1&0&1&0&1&0&1&0&1&0&1&0&1&0&1&0&1&0&1&0&1&0&1&0&1&0&1&0&1&0&1&0&1&0&1&0&1&0&1&0&1&0&1&0&1&0&1&0&1&0&1&0&1&0&1&0&1&0&1&0&1&0&1&0&1&0&1&0&1&0&1&0&1&0&1&0&1&0&1&0&1&0&1&0&1&0&1&$  $\begin{array}{l} \n 010\ 0001\ 1100\ 1010\ 1010\ 1010\ 1010\ 1010\ 1010\ 1010\ 1010\ 1010\ 1010\ 1010\ 1010\ 1010\ 1010\ 1010\ 1010\ 1010\ 1010\ 1010\ 1010\ 1010\ 1010\ 1010\ 1010\ 1010\ 1010\ 1010\ 1010\ 1010\ 1010\ 1010\ 1010\ 1$  $\begin{array}{l} \begin{array}{l} \end{array} {\color{red}0} {\color{red}0} {\color{red}0} {\color{red}0} {\color{red}0} {\color{red}1} {\color{red}1} {\color{red}0} {\color{red}0} {\color{red}1} {\color{red}0} {\color{red}1} {\color{red}0} {\color{red}1} {\color{red}0} {\color{red}1} {\color{red}0} {\color{red}1} {\color{red}0} {\color{red}1} {\color{red}0} {\color{red}1} {\color{red}0} {\color{red}1} {\color{red}0} {\color{red}1} {\color{red}0} {\color{red}1} {\color{red}$ 

ZON ZOUL EN STANDER DE GERMANISTISCHE DIE SON DE GERMANISTISCHE DIE SON DER GERMANISTISCHE DIE SON DER GERMANISTISCHE DIE SON DER GERMANISTISCHE DIE SON DER GERMANISTISCHE DIE SON DER GERMANISTISCHE DIE SON DER GERMANISTI